**AutoCAD Crack [Mac/Win]**

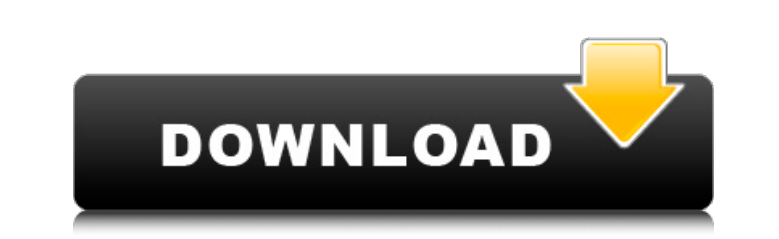

**AutoCAD**

AutoCAD Serial Key earned an annual average revenue of approximately \$31 million, according to Gartner. After release of AutoCAD 2016, Autodesk released the AutoCAD 360 Suite, which provides the same capabilities as AutoCAD as well as the Digital Project Factory, a web-based project portfolio management software application. AutoCAD-related videos How to Draw in AutoCAD How to Insert AutoCAD Objects How to Edit Blocks in AutoCAD How to Edit a Feature How to Edit Features How to Annotate in AutoCAD How to Annotate in AutoCAD How to Insert Objects in AutoCAD How to Insert Objects in AutoCAD How to Insert Dimensions in AutoCAD How to Insert Dimensions in AutoCAD How to Insert Points in AutoCAD How to Insert Points in AutoCAD How to Insert Linear and Curved Features in AutoCAD How to Insert Linear and Curved Features in AutoCAD How to Insert Parts in AutoCAD How to Insert Parts in AutoCAD How to Add Text to Parts in AutoCAD How to Add Text to Parts in AutoCAD How to Create a Graphical Layout in AutoCAD How to Create a Graphical Layout in AutoCAD How to Delete Objects in AutoCAD How to Delete Objects in AutoCAD How to Create a New Layer in AutoCAD How to Create a New Layer in AutoCAD How to Insert Layers in AutoCAD How to Insert Layers in AutoCAD How to Merge Layers in AutoCAD How to Merge Layers in AutoCAD How to Duplicate Layers in AutoCAD How to Duplicate Layers in AutoCAD How to Rename Layers in AutoCAD How to Rename Layers in AutoCAD How to Move Layers in AutoCAD How to Move Layers in AutoCAD How to Resize Layers in AutoCAD How to Resize Layers in AutoCAD How to Rotate Layers in AutoCAD How to Rotate Layers in AutoCAD How to Scale Layers in Auto

AutoCAD Cracked 2022 Latest Version Architecture AutoCAD Architecture (Arch) is a 3D program used for the design of buildings. It was the first major release of AutoCAD following the release of AutoCAD 2000. AutoCAD Architecture (Arch) includes a 3D module for the design of buildings as well as a 2D module for the design of masonry walls. The design process is driven by the parametric technology. AutoCAD Architecture is designed to be a low-cost application that can be used for quick design solutions. Exported drawings can be updated as any changes are made in the 3D model. However, the 2D layer cannot be updated. The Architectural Module includes 3D geometry editing tools, object libraries and documents. 3D editing tools include the following: Object or face commands Trimming of 3D objects Handing off and creating a clone of an object or face Z-Up/Front/Side views Triangulation Creation of a temporary clip plane Polyline insertion Creation of a polygon in plane Rendering Creating a scene Polygonal modeling Compound modeling Creation of simple surfaces Creation of a spline Creation of a planar surface Creation of a polyline with select points and a hatch Creation of an area Creation of a spline with horizontal section and cross-sections Creation of a zone Creation of a linetype Creation of a spline using object insertion Creation of a spline using multiple insertion objects Creation of a spline using reference points Creation of a linetype using object insertion Creation of a linetype using reference points Creation of a plane, using object insertion Creation of a plane, using reference points Creation of a series of planes Creation of a series of segments Creation of a series of arcs Creation of a series of sectors Creation of a series of cylinders Creation of a series of tori Creation of a series of extruded surfaces Creation of a series of through-holes Creation of a series of cylinders Creation of a series of tori Creation of ca3bfb1094

Open Autocad and select "Create Project" In the menu go to File > New > Application > AutoCAD (or AutoCAD LT) In the project properties set to automatic geom engine and save the project External links S DSC.Waikato.Acad.Sci/sites/ms isd ws/Page.aspx?ID=1055#designing-an-industrial-design-using-autocada-walkthrough Category:Autodesk softwareAssociation between carotid artery stenting, carotid endarterectomy, and stroke and death in patients with carotid artery stenosis. We sought to compare the risk of stroke and death following carotid artery stenting (CAS) and carotid endarterectomy (CEA) in patients with carotid artery stenosis (CAS). The National Surgical Quality Improvement Program Participant Use Data files of the 2005-2006 database were queried for the patient-specific variables, American Society of Anesthesiologists score, and Charlson comorbidity index of 3031 patients who underwent CAS or CEA. Multivariate logistic regression was used to compare risks of stroke and death after CAS versus CEA. Overall 30-day stroke and death rates were 0.9% and 1.9%, respectively, for CAS and 0.6% and 0.3% for CEA (P = 011). By multivariate logistic regression, CAS was associated with a higher risk of stroke and death compared with CEA (odds ratio  $= 2.35$ ; 95% confidence interval  $=$ 1.05-5.24; P =.04 and odds ratio = 6.31; 95% confidence interval = 2.16-18.18; P =.001, respectively). The risk of stroke and death increased with age, diabetes, congestive heart failure, malignancy, and emergency surgery. On multivariate analysis, CAS increased the risk of death and stroke by 2.3- and 6.3-fold, respectively, compared with CEA. The difference in risk of death and stroke between CAS and CEA became insignificant after adjusting for age, congestive heart failure, and emergency surgery. After accounting for patient-related variables and comorbidities, CAS had a higher risk of stroke and death compared with CEA. The risk of death and stroke was insignificant after adjusting for age, congest

**What's New in the?**

Rapidly import hand-drawn sketches into your drawings by using the feature of the new Sketch option. Rapidly insert your own blocks into your drawings. Use the new Drawing Blocks option to import blocks from other CAD systems or the Internet and then insert them automatically. Adobe Photoshop: Import PDF drawings from Adobe Illustrator or Photoshop. Export to DXF and DWG. Adjusting toolbars: Select drawing elements, create and delete sub-blocks, and choose the predefined dimension style. Drawing library: Use the Drawing Library option to import drawing elements in separate CAD files. Video:This blog has no author and images come from the internet. All files and photos are copyrighted to their rightful owners. No infringement is intended. If you want something to be removed, please contact me. Webshots Monday, June 29, 2009 I have a few questions if you will indulge me. Why is this not a free giveaway? I understand you want to ask for an email and contact me to enter, but you could give away all the tickets for free. This could be a huge idea. A review? That's ok I don't need a review. I don't know how I feel about a review. I've never done one, but I could see myself doing it in the future. I've always enjoyed reading reviews and have taken into consideration what people like and what they don't like, but a review is something that I don't feel comfortable doing. A contest? This could be great! I would like to give the winner a big thank you for their support and then maybe you give them the chance to win something too. I think it would be great. What do you think? I do know the reason it is not a free giveaway is because I need to be able to contact the winner. You see I would send you the postcards and if you would like to

purchase more tickets than just one you could, but I can't send you the postcards if you won. If you don't want to purchase more tickets than just one, it would be completely useless. If it's the giveaway that I don't feel comfortable doing, what are you asking me to do exactly? Hi Michael, I am so

For all game modes: Operating System: Win XP SP2 (SP1), Vista Processor: Intel Core2 Duo E6700 (2.4Ghz) with at least 2 GB RAM. Graphics: Nvidia GeForce 8600 GT or ATI Radeon HD 2600 Graphics Controller: GeForce GTX 260 (2GB) or Radeon HD 4870 (2GB) Hard Drive: 1GB or more. DirectX: 9.0 Network: Broadband Internet connection required for online play. Memory: 16

## Related links:

[https://www.netcolf.it/wp-content/uploads/2022/07/AutoCAD\\_\\_Crack\\_\\_\\_Free.pdf](https://www.netcolf.it/wp-content/uploads/2022/07/AutoCAD__Crack___Free.pdf) [https://patroll.cl/wp-content/uploads/2022/07/AutoCAD\\_Crack\\_\\_Free\\_Latest.pdf](https://patroll.cl/wp-content/uploads/2022/07/AutoCAD_Crack__Free_Latest.pdf) <https://www.masiga.it/wp-content/uploads/2022/07/AutoCAD-33.pdf> <https://favrskovdesign.dk/autocad-crack-download-win-mac-2022-new/> <https://www.2tmstudios.com/autocad-2019-23-0-crack-download/> <https://mountainvalleyliving.com/wp-content/uploads/2022/07/heljam.pdf> <https://lauriebarraco.com/wp-content/uploads/2022/07/AutoCAD-25.pdf> <https://anyjobber.com/autocad-with-license-key-updated/> <http://boardingmed.com/?p=28449> <https://4v87.com/autocad-crack-torrent-download-pc-windows/> http://mysquare.in/?p $=$ <https://tutorizone.com/autocad-crack-2022-4/> <https://www.ozcountrymile.com/advert/autocad-download-winmac-3/> <https://ocsupplies.com.au/wp-content/uploads/2022/07/zakarein.pdf> <https://www.romashopcity.com/wp-content/uploads/2022/07/AutoCAD-49.pdf> <https://blackownedclt.com/wp-content/uploads/2022/07/AutoCAD-31.pdf> <https://boardingmed.com/wp-content/uploads/2022/07/betkyle.pdf> <https://www.luminenergia.com/2022/07/24/autocad-keygen-free-download-for-windows-latest/> <http://www.healistico.com/autocad-22-0-crack-for-pc-2022-new/> <https://skepticsguild.com/wp-content/uploads/2022/07/taldmalv.pdf>